# TOOVIL 公交9路的时间表和线路图

B 9路 市中医院分院 トランドランド トランストランス [下载](https://moovitapp.com/index/api/onelink/3986059930?pid=Web_SEO_Lines-PDF&c=Footer_Button&is_retargeting=true&af_inactivity_window=30&af_click_lookback=7d&af_reengagement_window=7d&GACP=v%3D2%26tid%3DG-27FWN98RX2%26cid%3DGACP_PARAM_CLIENT_ID%26en%3Dinstall%26ep.category%3Doffline%26ep.additional_data%3DGACP_PARAM_USER_AGENT%26ep.page_language%3Dzh-cn%26ep.property%3DSEO%26ep.seo_type%3DLines%26ep.country_name%3D%25E4%25B8%25AD%25E5%259B%25BD%26ep.metro_name%3D%25E4%25B8%259C%25E8%258E%259E&af_sub4=SEO_other&af_sub8=%2Findex%2Fzh-cn%2Fline-pdf-Dongguan___%25E4%25B8%259C%25E8%258E%259E-5455-1171380-729385&af_sub9=View&af_sub1=5455&af_sub7=5455&deep_link_sub1=5455&deep_link_value=moovit%3A%2F%2Fline%3Fpartner_id%3Dseo%26lgi%3D729385%26add_fav%3D1&af_dp=moovit%3A%2F%2Fline%3Fpartner_id%3Dseo%26lgi%3D729385%26add_fav%3D1&af_ad=SEO_other_9%E8%B7%AF_%E5%B8%82%E4%B8%AD%E5%8C%BB%E9%99%A2%E5%88%86%E9%99%A2_%E4%B8%9C%E8%8E%9E_View&deep_link_sub2=SEO_other_9%E8%B7%AF_%E5%B8%82%E4%B8%AD%E5%8C%BB%E9%99%A2%E5%88%86%E9%99%A2_%E4%B8%9C%E8%8E%9E_View)App

公交9((市中医院分院))共有2条行车路线。工作日的服务时间为: (1) 市中医院分院: 06:15 - 21:00(2) 鸭形岭: 06:15 - 21:30 使用Moovit找到公交9路离你最近的站点,以及公交9路下班车的到站时间。

## 方向**:** 市中医院分院

25 站 [查看时间表](https://moovitapp.com/dongguan___%E4%B8%9C%E8%8E%9E-5455/lines/9%E8%B7%AF/729385/3170886/zh-cn?ref=2&poiType=line&customerId=4908&af_sub8=%2Findex%2Fzh-cn%2Fline-pdf-Dongguan___%25E4%25B8%259C%25E8%258E%259E-5455-1171380-729385&utm_source=line_pdf&utm_medium=organic&utm_term=%E5%B8%82%E4%B8%AD%E5%8C%BB%E9%99%A2%E5%88%86%E9%99%A2)

鸭形岭

雅园居委会

雅园

九头村

景湖蓝郡

兴龙汽修厂

犬眠岭工业区

景湖花园

东泰花园东

景湖春天

火炼树村

新世纪豪园西

会展中心

行政中心西

体育馆

建设路

坝头桥东

圳头建材市场

博厦桥东

文化广场西

西城楼东

市桥路

### 公交**9**路的时间表

往市中医院分院方向的时间表

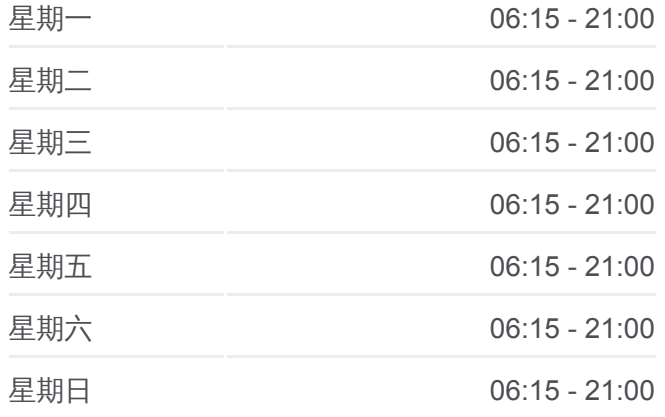

公交**9**路的信息 方向**:** 市中医院分院 站点数量**:** 25 行车时间**:** 38 分 途经站点**:**

东莞宾馆

东莞中学

中医院分院

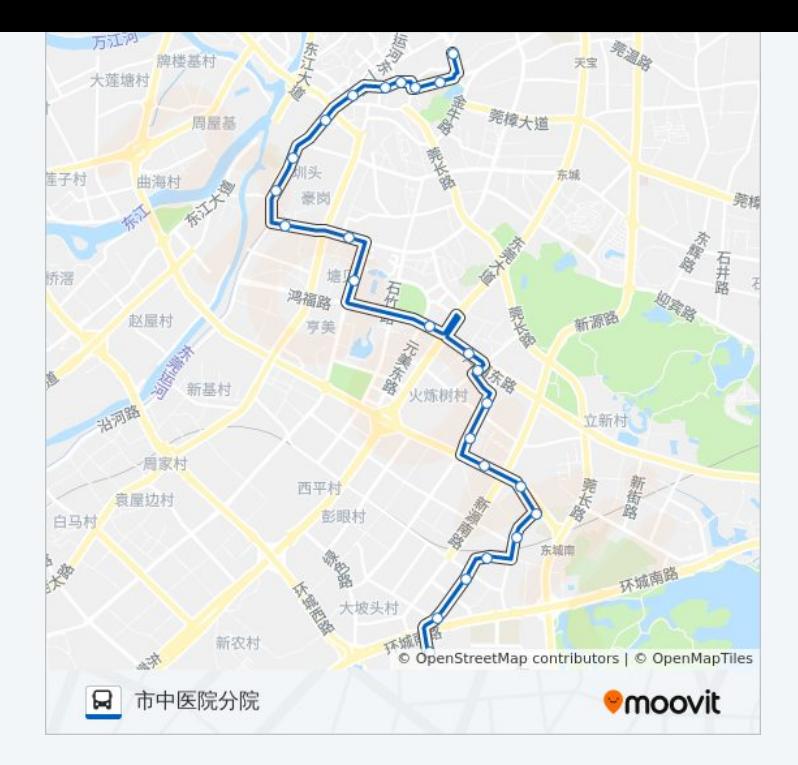

# 方向**:** 鸭形岭

24站 [查看时间表](https://moovitapp.com/dongguan___%E4%B8%9C%E8%8E%9E-5455/lines/9%E8%B7%AF/729385/3170885/zh-cn?ref=2&poiType=line&customerId=4908&af_sub8=%2Findex%2Fzh-cn%2Fline-pdf-Dongguan___%25E4%25B8%259C%25E8%258E%259E-5455-1171380-729385&utm_source=line_pdf&utm_medium=organic&utm_term=%E5%B8%82%E4%B8%AD%E5%8C%BB%E9%99%A2%E5%88%86%E9%99%A2)

#### 中医院分院

万寿路

市桥路

西城楼东

邮政局

博厦桥西

可园中学

坝头桥西

建设路

体育馆

行政中心西

会展中心

新世纪豪园西

火炼树

景湖春天

东泰花园东

景湖花园

犬眠岭工业区

### 公交**9**路的时间表

往鸭形岭方向的时间表

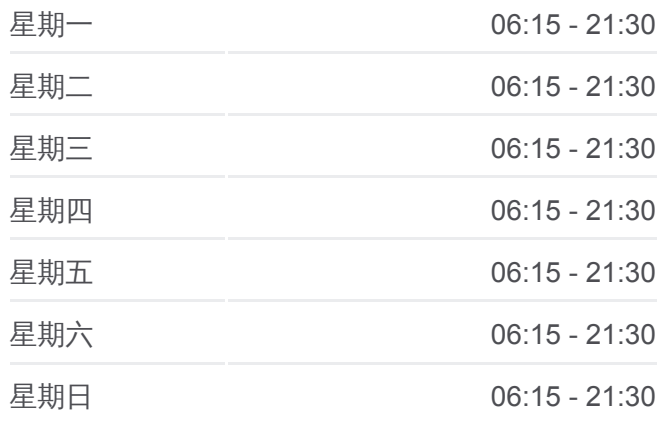

#### 公交**9**路的信息 方向**:** 鸭形岭 站点数量**:** 24 行车时间**:** 38 分 途经站点**:**

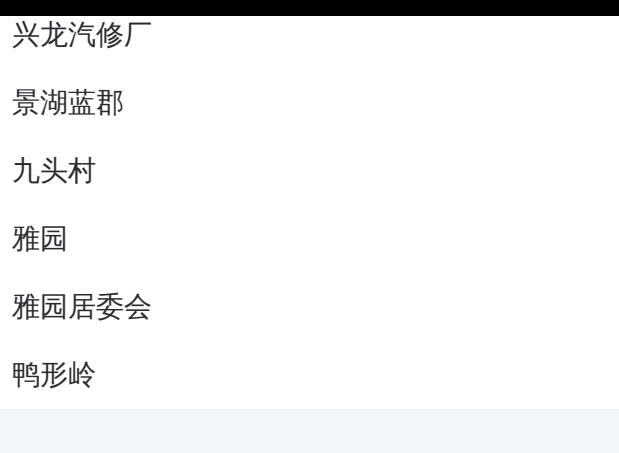

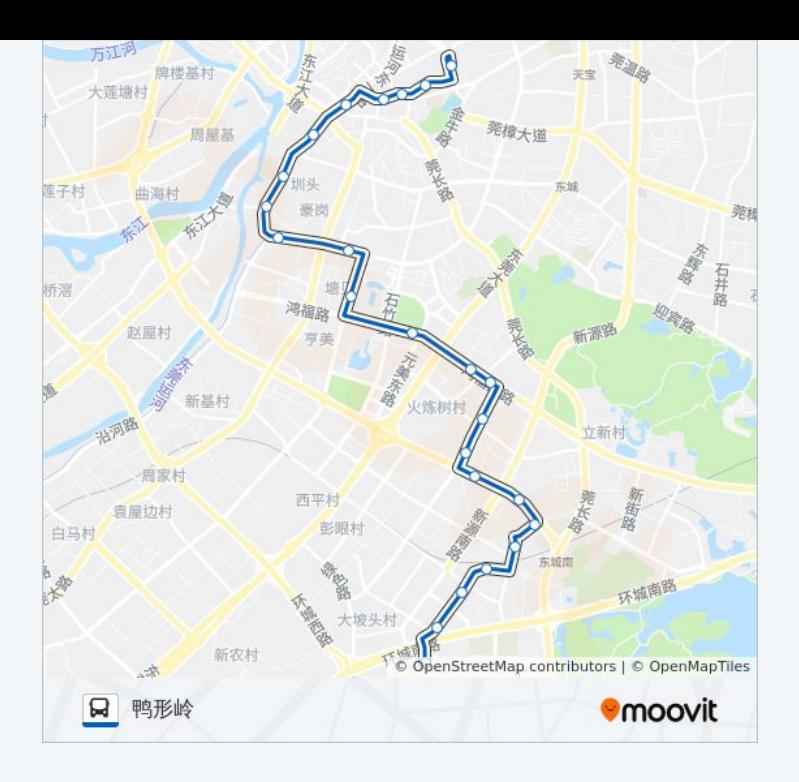

你可以在moovitapp.com下载公交9路的PDF时间表和线路图。使用Moovit应 [用程式查询东莞的实时公交、列车时刻表以及公共交通出行指南。](https://moovitapp.com/dongguan___%E4%B8%9C%E8%8E%9E-5455/lines/9%E8%B7%AF/729385/3170886/zh-cn?ref=2&poiType=line&customerId=4908&af_sub8=%2Findex%2Fzh-cn%2Fline-pdf-Dongguan___%25E4%25B8%259C%25E8%258E%259E-5455-1171380-729385&utm_source=line_pdf&utm_medium=organic&utm_term=%E5%B8%82%E4%B8%AD%E5%8C%BB%E9%99%A2%E5%88%86%E9%99%A2)

关于[Moovit](https://editor.moovitapp.com/web/community?campaign=line_pdf&utm_source=line_pdf&utm_medium=organic&utm_term=%E5%B8%82%E4%B8%AD%E5%8C%BB%E9%99%A2%E5%88%86%E9%99%A2&lang=en) · MaaS[解决方案](https://moovit.com/maas-solutions/?utm_source=line_pdf&utm_medium=organic&utm_term=%E5%B8%82%E4%B8%AD%E5%8C%BB%E9%99%A2%E5%88%86%E9%99%A2) · [城市列表](https://moovitapp.com/index/zh-cn/%E5%85%AC%E5%85%B1%E4%BA%A4%E9%80%9A-countries?utm_source=line_pdf&utm_medium=organic&utm_term=%E5%B8%82%E4%B8%AD%E5%8C%BB%E9%99%A2%E5%88%86%E9%99%A2) · Moovit社区

© 2024 Moovit - 保留所有权利

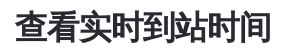

 $\begin{tabular}{|c|c|c|c|} \hline \quad \quad & \cup\text{se} \\ \hline \quad \quad & \text{Web App} \\ \hline \quad \quad & \text{Web App} \\ \hline \end{tabular}$ **EXAMPLE Play**